### **BAB III**

## **OBJEK DAN METODE PENELITIAN**

#### **3.1 Objek Penelitian**

### **3.1.1 Pertumbuhan Ekonomi**

Pertumbuhan ekonomi merupakan salah satu indikator yang umumnya dipergunakan untuk melihat keadaan perekonomian di suatu wilayah. Kemampuan memproduksi dari sektor-sektor ekonomi yang ada di Jawa Barat. Laju pertumbuhan ekonomi dilihat dari PDRB tiap tahun dan dinyatakan dalam persen. dalam penelitian ini digunakan PDRB berdasarkan harga konstan tahun 2010. Berikut merupakan data laju pertumbuhan ekonomi menurut Kabupaten/Kota tahun 2011-2015 di Jawa Barat.

#### **Tabel 3.1**

**Laju Pertumbuhan Ekonomi menurut Kabupaten/Kota di Jawa Barat Tahun 2011-2015 (%)**

| N <sub>0</sub> | <b>Wilayah Provinsi</b> | 2011 | 2012 | 2013 | 2014 | 2015 |
|----------------|-------------------------|------|------|------|------|------|
| 1              | Kab Bogor               | 5,86 | 6,01 | 6,14 | 6,01 | 6,09 |
| 2              | KabSukabumi             | 4,42 | 6,38 | 5,51 | 5,98 | 4,91 |
| 3              | Kabcianjur              | 4,89 | 5,60 | 4,89 | 5,06 | 5,46 |
| 4              | Kab Bandung             | 5,82 | 6,28 | 5,92 | 5,91 | 5,89 |
| 5              | KabGarut                | 4,95 | 4,07 | 4,76 | 4,81 | 4,51 |
| 6              | Kabtasikmalaya          | 4,25 | 4,02 | 4,65 | 4,78 | 4,31 |
| 7              | KabCiamis               | 5,23 | 5,41 | 5,34 | 5,07 | 5,58 |
| 8              | Kabkuningan             | 5,62 | 4,71 | 6,25 | 6,32 | 6,38 |
| 9              | Kab Cirebon             | 5,23 | 5,46 | 4,96 | 5,07 | 4,87 |
| 10             | KabMajalengka           | 4,71 | 6,06 | 4,93 | 4,91 | 5,33 |
| 11             | KabSumedang             | 4,79 | 6,56 | 4,84 | 4,70 | 5,23 |
| 12             | KabIndramayu            | 4,06 | 3,18 | 2,86 | 4,93 | 2,16 |

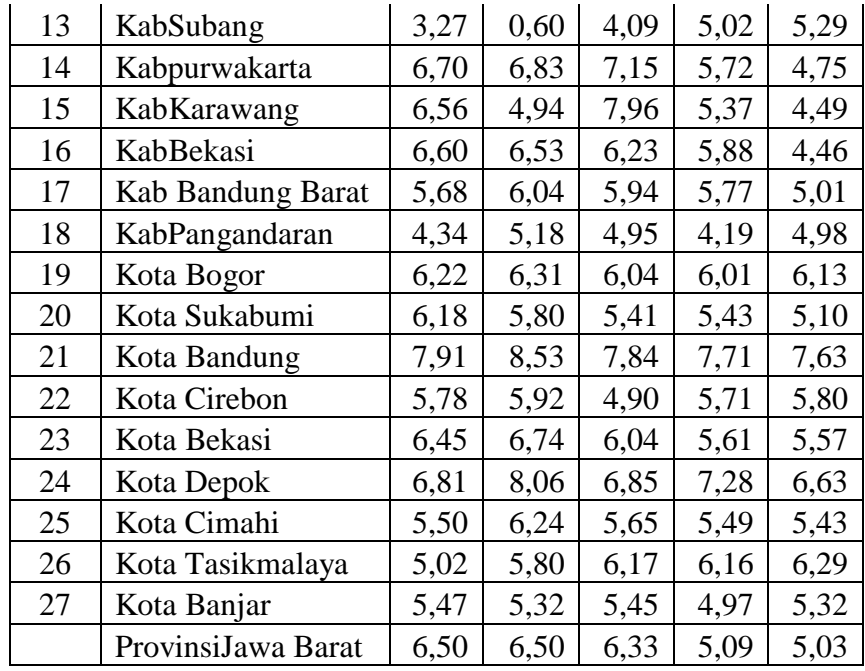

*Sumber: BPS Provinsi Jawa Barat*

Berdasarkan tabel 3.1 terlihat bahwa laju pertumbuhan ekonomi Provinsi Jawa Barat tahun 2011 berada di posisi 6,50%. Laju pertumbuhan ekonomi di Provinsi Jawa Barat tahun 2011 yang terbesar yaitu Kota Bandung 7,91% diikuti Kabupaten Depok 6,81% dan Kabupaten Purwakarta 6,70 %. Sementara laju pertumbuhan ekonomi tahun 2011 yang terkecil adalah Kabupaten Tasikmalaya 4,25% Kabupaten Indramayu 4,06% dan terakhir Kabupaten Subang 3,25%.

Laju pertumbuhan ekonomi Provinsi Jawa Barat tahun 2012 berada diposisi 6,50%. Laju pertumbuhan ekonomi di Provinsi Jawa Barat tahun 2012 yang terbesar yaitu Kota Bandung 8,53% diikuti Kota Depok 8,06% dan Kabupaten Purwakarta 6,83%. Sementara laju pertumbuhan ekonomi tahun 2012 yang terkecil adalah Kabupaten Tasikmalaya 4,02% Kabupaten Indramayu 3,18% dan terakhir Kabupaten Subang 0,60%.

Laju pertumbuhan ekonomi Provinsi Jawa Barat tahun 2013 berada diposisi 6,33%. Laju pertumbuhan ekonomi di Provinsi Jawa Barat tahun 2013 paling terbesar yaitu Kabupaten Karawang 7,96%diikuti Kota Bandung 7,84% dan Kabupaten Purwakarta 7,15%. Sementara laju pertumbuhan ekonomi tahun 2013 yang terkecil adalah Kabupaten Tasikmalaya 4,65%Kabupaten Subang 4,09% dan terakhir Kabupaten Indramayu 2,86%.

Laju pertumbuhan ekonomi Provinsi Jawa Barat tahun 2014 berada di posisi 5,09%. Laju pertumbuhan ekonomi di Provinsi Jawa Barat tahun 2014 paling terbesar yaitu Kota Bandung 7,71% diikuti Kota Depok 7,28% dan Kabupaten Kuningan 6,32%. Sementara laju pertumbuhan ekonomi tahun 2014 yang terkecil adalah Kabupaten Tasikmalaya 4,78% Kabupaten Sumedang 4,70% dan terakhir Kabupaten pangandaran 4,19%.

Laju pertumbuhan ekonomi Provinsi Jawa Barat tahun 2015 berada diposisi 5,03%. Laju pertumbuhan ekonomi di Provinsi Jawa Barat tahun 2015 paling terbesar yaitu Kota Bandung 7,63% diikuti Kota Depok 6,63% dan Kabupaten Kuningan 6,38%. Sementara laju pertumbuhan ekonomi 2015 yang terkecil adalah Kabupaten Bekasi 4,46% Kabupaten Tasikmalaya 4,31% dan terakhir Kabupaten Indramayu 2,16%.

#### **3.1.2 Investasi**

Investasi adalah suatu penanaman modal untuk satu atau lebih aktiva yang dimiliki dan biasanya berjangka waktu lama dengan harapan mendapatkan keuntungan di masa-masa yang akan datang. Berdasarkan jenisnya investasi terbagi menjadi dua yaitu investasi pemerintah yang

dilakukan untuk menyediakan sarana dan prasarana, tetapi tidak dimaksudkan untuk memperoleh keuntungan. Lalu ada investasi swasta yang dilakukan oleh sektor swasta nasional dan sektor swasta luar negeri yang bertujuan untuk mencari keuntungan. Dalam tabel 3.2 berikut ini menunjukkan data realisasi investasi terdiri dari Penanaman Modal Dalam Negeri (PMDN) dan Penanaman Modal Asing (PMA) berdasarkan Kabubaten/Kota di Provinsi Jawa Barat Tahun 2011-2015 :

# **Tabel 3.2**

# **Realisasi Investasi di Jawa Barat Tahun 2011-2015 (dalam Rupiah)**

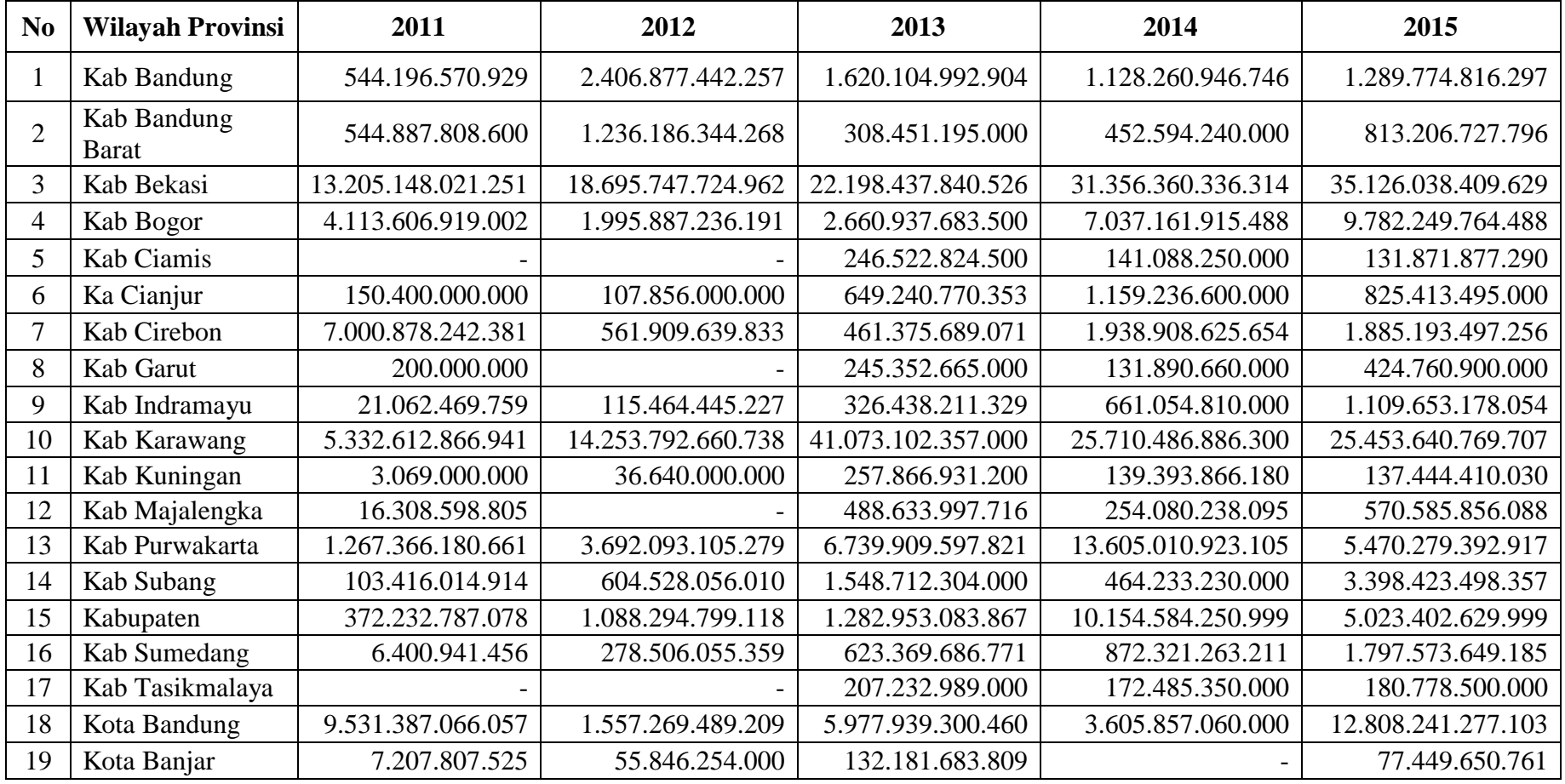

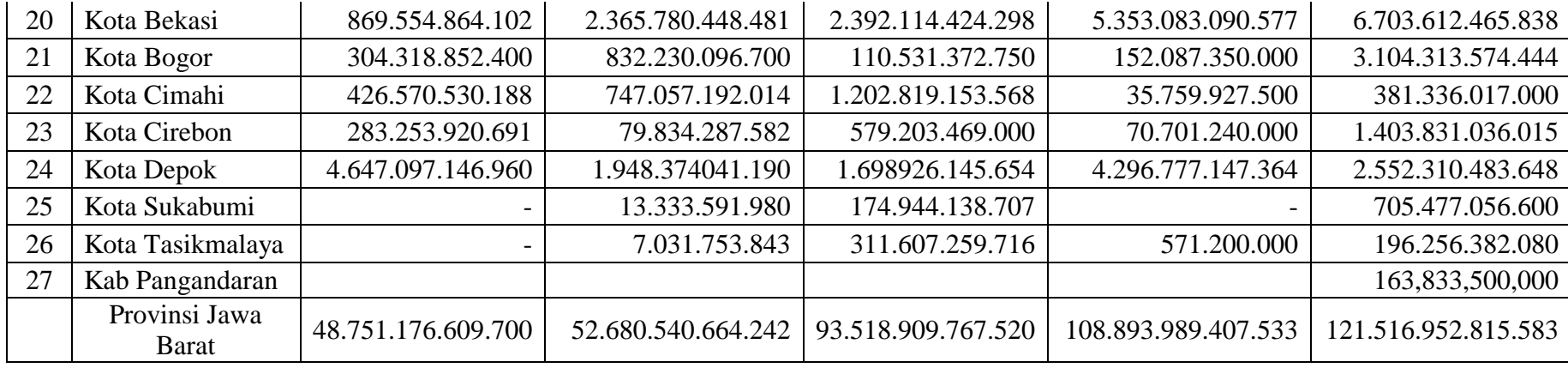

*Sumber: BKPPMD Jawa Barat*

Berdasarkan tabel 3.2 terlihat bahwa investasi di Jawa Barat mengalami peningkatan setiap tahunnya. Peningkatan jumlah investasi berturut-turut dari tahun 2011 sampai 2015 yaitu Rp.48.751.176.609.700 – Rp.52.680.540.664.242 – Rp.93.518.909.767.520 – Rp.108.893.989.407.533 – Rp.121.516.952.815.583.

Berdasarkantabel 3.2 jugadideskripsikanbahwadaerah yang memiliki rata-rata investasi terbesar selama kurun waktu tahun 2011 sampai 2015 adalah Kabupaten Bekasi sebesar Rp 24.116.346.466.537, sedangkan daerah yang investasinya paling kecil adalah Kota Banjar sebesar Rp 54.537.079.219.

#### **3.1.3 Tenaga Kerja**

Tenaga kerja merupakan salah satu bagian penting dalam pertumbuhan ekonomi. tenaga kerja merupakan salah satu instrumen dalam mendorong produktivitas pertumbuhan ekonomi suatu daerah. Berikut merupakan data tentang tenaga kerja Kabupaten/Kota di Provinsi Jawa Barattahun 2011-2015 dapat dilihat dari tabel 3.3 berikut ini:

| N <sub>0</sub> | <b>Wilayah Provinsi</b> | 2011       | 2012       | 2013       | 2014       | 2015       |
|----------------|-------------------------|------------|------------|------------|------------|------------|
| $\mathbf{1}$   | Kab Bogor               | 1.852.165  | 1.995.032  | 2.131.478  | 2.137.954  | 2.083.234  |
| $\overline{2}$ | KabSukabumi             | 925.205    | 958.955    | 944.618    | 1.004.798  | 912.272    |
| 3              | Kabcianjur              | 863.044    | 899.502    | 880.713    | 878.215    | 863.592    |
| $\overline{4}$ | Kab Bandung             | 1.248.267  | 1.323.166  | 1.407.503  | 1.490.031  | 1.438.365  |
| 5              | <b>KabGarut</b>         | 904.607    | 936.552    | 922.194    | 943.727    | 945.768    |
| 6              | Kabtasikmalaya          | 677.453    | 811.323    | 786.927    | 787.281    | 724.664    |
| $\overline{7}$ | KabCiamis               | 648.480    | 748.629    | 723.640    | 729.286    | 494.078    |
| 8              | Kabkuningan             | 425.718    | 453.382    | 444.359    | 434.948    | 435.712    |
| 9              | Kab Cirebon             | 828.506    | 762.065    | 763.934    | 792.245    | 813.824    |
| 10             | KabMajalengka           | 489.817    | 557.086    | 550.134    | 600.843    | 580.729    |
| 11             | KabSumedang             | 457.222    | 487.639    | 483.648    | 515.735    | 481.029    |
| 12             | KabIndramayu            | 702.670    | 732.279    | 717.696    | 705.180    | 677.201    |
| 13             | KabSubang               | 623.501    | 693.303    | 656.787    | 680.739    | 633.116    |
| 14             | Kabpurwakarta           | 340.411    | 375.959    | 360.398    | 375.455    | 371.543    |
| 15             | KabKarawang             | 880.087    | 917.556    | 888.592    | 912.864    | 873.995    |
| 16             | KabBekasi               | 1.074.899  | 1.107.002  | 1.268.648  | 1.295.522  | 1.344.821  |
| 17             | Kab Bandung Barat       | 597.633    | 583.954    | 599.870    | 585.465    | 563.252    |
| 18             | KabPangandaran          |            |            |            |            | 192.391    |
| 19             | Kota Bogor              | 391.221    | 383.111    | 403.628    | 415.162    | 400.983    |
| 20             | Kota Sukabumi           | 119.803    | 109.249    | 118.252    | 122.046    | 133.746    |
| 21             | Kota Bandung            | 1.012.946  | 1.064.167  | 1.055.422  | 1.096.799  | 1.084.989  |
| 22             | Kota Cirebon            | 120.967    | 116.605    | 129.208    | 130.927    | 126.821    |
| 23             | Kota Bekasi             | 990.630    | 977.043    | 1.063.637  | 1.120.471  | 1.081.936  |
| 24             | Kota Depok              | 728.675    | 750.820    | 836.688    | 877.684    | 896.981    |
| 25             | Kota Cimahi             | 225.801    | 225.763    | 231.379    | 244.278    | 257.105    |
| 26             | Kota Tasikmalaya        | 253.713    | 274.314    | 289.166    | 274.001    | 301.406    |
| 27             | Kota Banjar             | 71.340     | 76.652     | 73.424     | 79.287     | 77.929     |
|                | ProvinsiJawa Barat      | 17.454.781 | 18.321.108 | 18.731.943 | 19.230.943 | 18.791.482 |

**Tabel 3.3**

**Jumlah Tenaga Kerja di Jawa Barat Tahun 2011-2015 (Orang)**

*Sumber: BPS Provinsi Jawa Barat*

Berdasarkan tabel 3.3 terlihat bahwa jumlah Tenaga Kerja di Provinsi Jawa barat cenderung meningkat meskipun tahun terakhir menurun. Tenaga kerja terbanyakpada tahun 2011 sampai 2015 adalah Kabupaten Bogor diperingkat pertama, diikuti Kabupaten Bandung dan Kabupaten Bekasi. Sementara yang terkecil Kota banjar, Kota Sukabumi dan Kota cirebon.

### **3.1.4 Indeks Pembangunan Manusia**

Indeks pembangunan manusia (IPM) adalah pengukuran perbandingan dari angka harapan hidup, harapan lama sekolah, pendidikan dan standar hidup untuk semua negara seluruh dunia.Berikut merupakan data Indeks Pembangunan Manusia Kabupaten/Kota di Provinsi Jawa Barat tahun 2011- 2015 dapat dilihat dari tabel 3.4 berikut ini:

# **Tabel 3.4**

# **Indeks Pembangunan Manusia Menurut Kabupaten/Kota di Jawa Barat Tahun 2011-2015 (Indeks)**

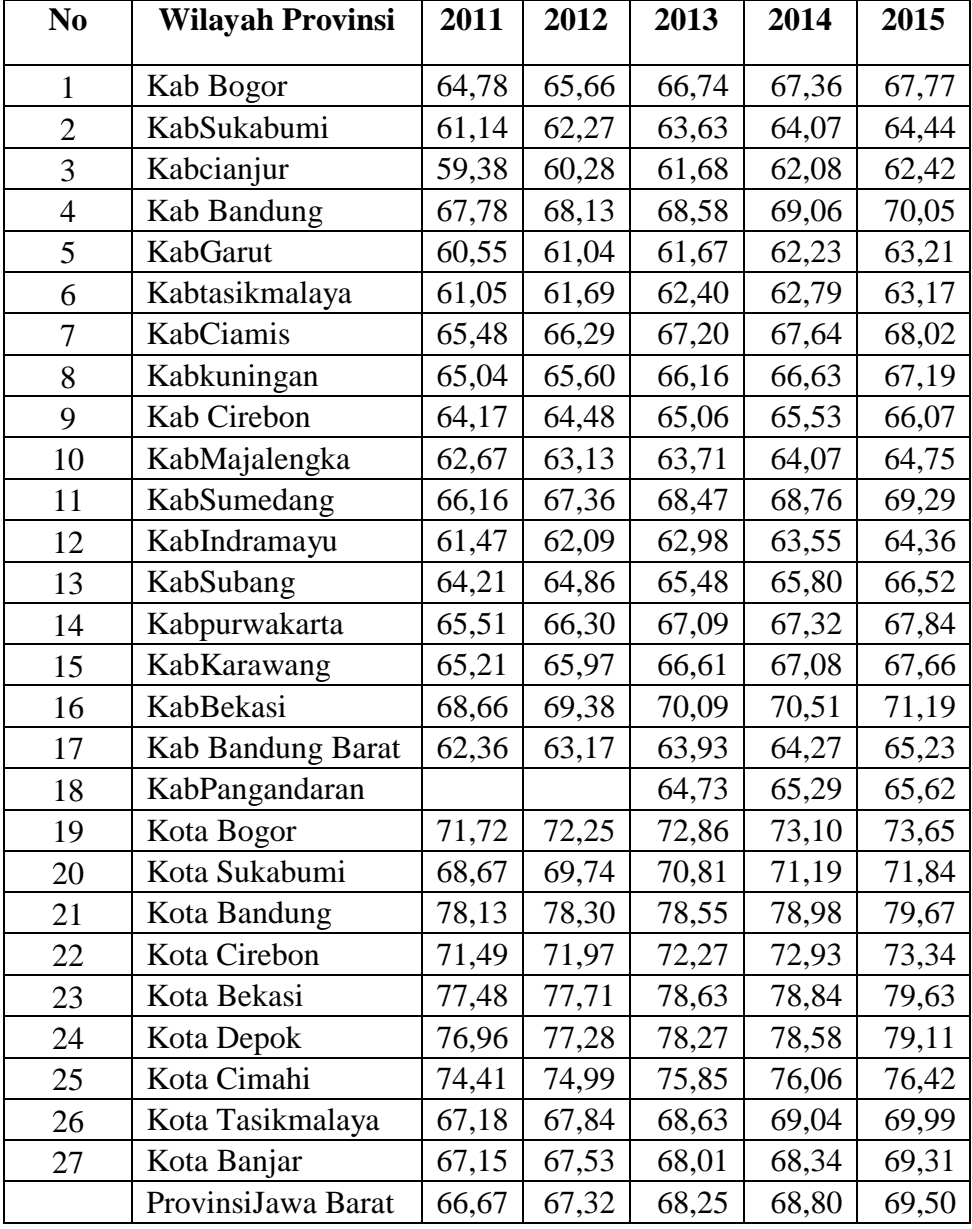

*Sumber: BPS Provinsi Jawa Barat*

Berdasarkan tabel 3.4 terlihat bahwa Indeks Pembangunan Manusia di Provinsi Jawa Barat tahun 2011 berada di tingkat 66,67. Indeks pembangunan manusia terbesar di Provinsi Jawa Barat tahun 2011 yaitu Kota Bandung 78,13

diikuti Kota Bekasi 77,48 dan Kota Depok 76,96. Sementara indeks pembangunan manusia tahun 2011 yang terendah adalah Kabupaten Tasik 61,05 Kabupaten Garut 60,55 dan terakhir Kabupaten Cianjur 59,38.Indeks pembangunan manusia di Provinsi Jawa Barat tahun 2012 berada di tingkat 67,32. Indeks pembangunan manusia terbesar di Provinsi Jawa Barat tahun 2012 yaitu Kota Bandung 78,30 diikuti Kota Bekasi 77,71 dan Kota Depok 77,28. Sementara indeks pembangunan manusia tahun 2012 yang terendah adalah Kabupaten Tasikmalaya 61,69 Kabupaten Garut 61,04 dan Kabupaten Cianjur 60,28.

Indeks pembangunan manusia di Provinsi Jawa Barat tahun 2013 berada di tingkat 68,25. Indeks pembangunan manusia terbesar di Provinsi Jawa Barat tahun 2013 yaitu Kota Bekasi 78,63 diikuti Kota Bandung 78,55 dan Kota Depok 78,27. Sementara indeks pembangunan manusia tahun 2013 yang terendah adalah Kabupaten Tasik 62,40 Kabupaten Cianjur 61,68 dan Kabupaten Garut 61,67.Indeks pembangunan manusia di Provinsi Jawa Barat tahun 2014 berada di tingkat 68,80. Indeks pembangunan manusia terbesar di Provinsi Jawa Barat tahun 2014 yaitu Kota Bandung 78,98 diikuti Kota Bekasi 78,84 dan Kota Depok 78,58. Sementara indeks pembangunan manusia tahun 2014 yang terendah adalah Kabupaten Tasik 62,79 Kabupaten Garut 62,23 dan Kabupaten Cianjur 62,08.

Indeks pembangunan manusia di Provinsi Jawa Barat tahun 2015 berada di tingkat 69,50. Indeks pembangunan manusia terbesar di Provinsi Jawa Barat tahun 2015 yaitu Kota Bandung 79,67 diikuti Kota Bekasi 79,63 dan Kota Depok 79,11. Sementara indeks pembangunan manusia tahun 2015 yang terendah adalah Kabupaten Garut 63,21 Kabupaten Tasik 63,17 dan Kabupaten Cianjur 62,42.

## **3.2 Metode Penelitian**

Penelitian dalam penelitian ini menggunakan analisis deskriptif dan kuantitatif. Analisis deskriptif disusun berdasarkan data sekunder, jurnal, artikel, dan hasil-hasil penelitian yang berhubungan dengan topik yang diangkat. Sedangkan analisis kuantitatif digunakan model ekonometrika untuk mencerminkan hasil dan pembahasan yang dinyatakan dalam angka dan untuk mendukung analisis tersebut digunakan s*oftware* komputer *Microsoft Excel* dan *Eviews 9* untuk mempermudah perhitungan data yang dibutuhkan dalam penelitian ini.

#### **3.3 Jenis dan Sumber Data**

Jenis data yang digunakan untuk penelitian ini adalah data panel (*pooling data*) atau data longitudinal. Data panel adalah sekelompok data individu yang diteliti selama rentang waktu tertentu.

Data yang digunakan dalam penelitian ini adalah data sekunder, yaitu data yang diperoleh berdasarkan informasi yang telah disusun dan dipublikasikan oleh intansi tertentu.

Penelitian ini dilakukan secara sensus dengan data sekunder berbentuk *time series* dari tahun 2011 sampai dengan 2015, dan data *cross section* yang terdiri atas 27 Kabupaten/Kota di Provinsi Jawa Barat. Data diperoleh dari Badan Pusat Statistik (BPS), Badan Koordinasi Promosi dan Penanaman Modal Daerah (BKPPMD) dan intansi terkait lainnya.

Data yang digunakan dalam penelitian ini yaitu Investasi (INV), Tenaga Kerja (TK), Indeks Pembangunan Manusia (IPM), dan Pertumbuhan Ekonomi (LPE).

### **3.4 Definisi danOperasional Variabel**

Berdasarkan judul penelitian yaitu pengaruh investasi, tenaga kerja dan indeks pembangunan manusia terhadap pertumbuhan ekonomi di Jawa Barat 2011-2015, maka dibuat variabel penelitian sebagai berikut :

# **Tabel 3.5 OperasionalisasiVariabel**

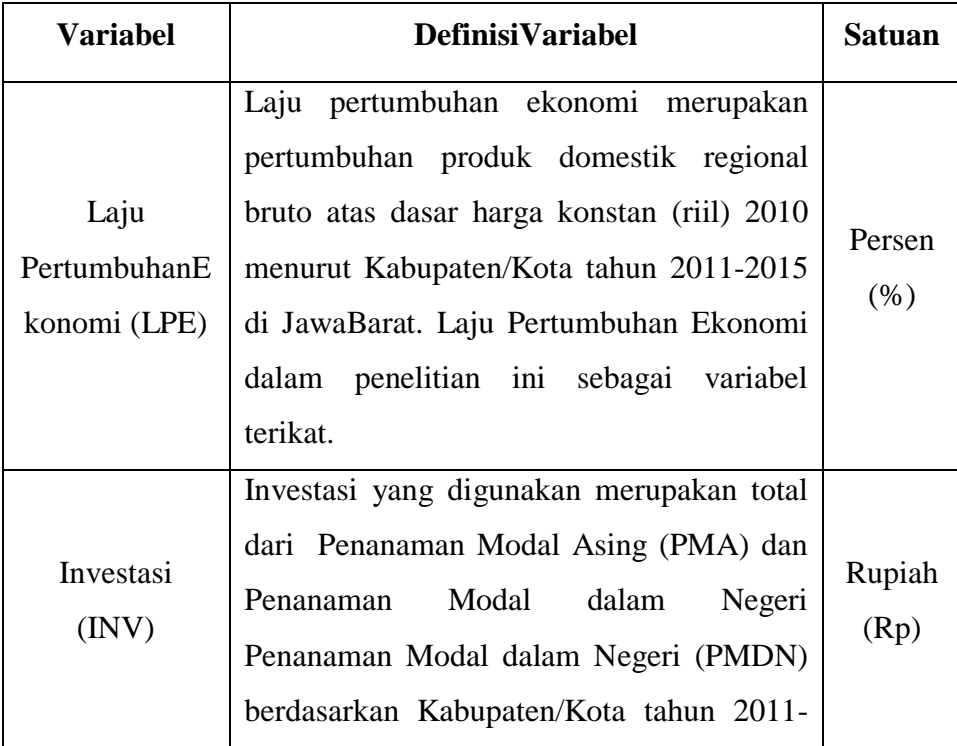

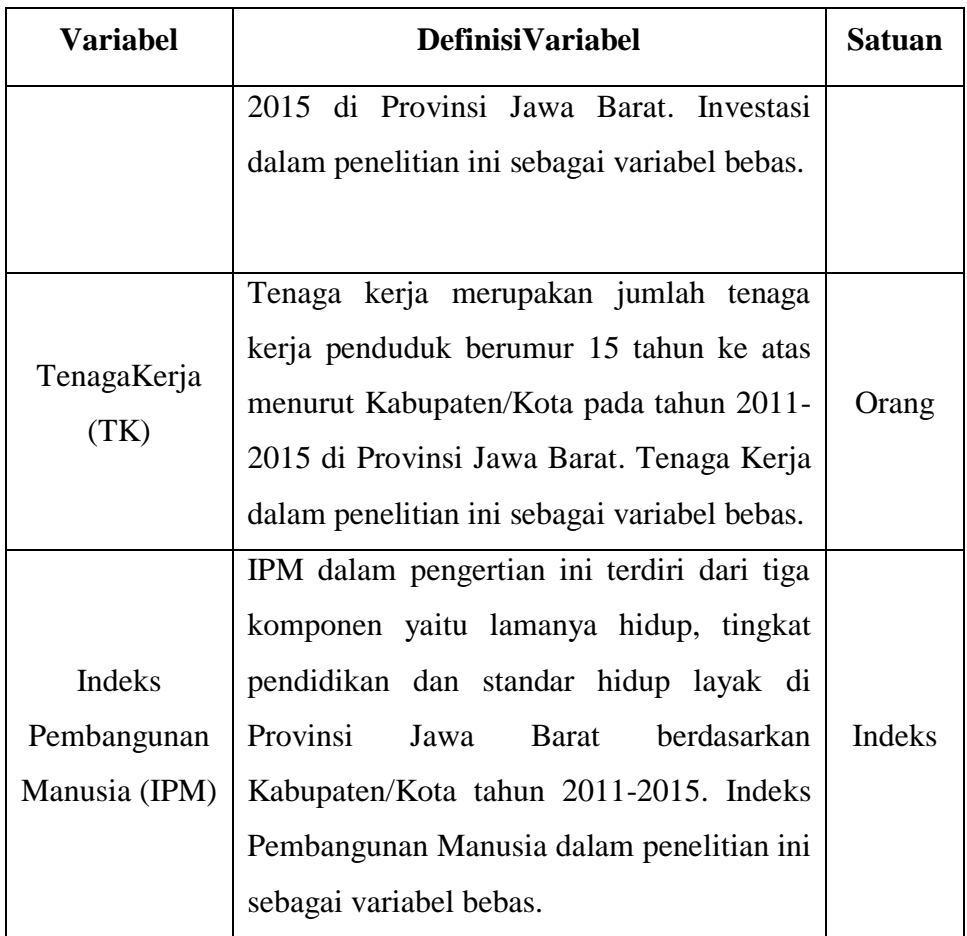

### **3.5 Model Analisis**

Dalam penelitian ini, untuk mengetahui adanya pengaruh variabel bebas investasi, tenaga kerja, dan indeks pembangunan manusia, terhadap variabel terikat laju pertumbuhan ekonomi, maka bentuk persamaannya sebagai berikut:

## LPE=f (INV,TK,IPM)

Untuk memudahkan estimasi, maka fungsi dari persamaan diatas ditransformasikan kedalam persamaan regresi, sehingga didapat persamaan sebagai berikut:

# $\text{LPEit} = \beta 0 + \beta 1 \text{INVit} + \beta 2 \text{TKit} + \beta 3 \text{IPMit} + \epsilon_{\text{it}}$

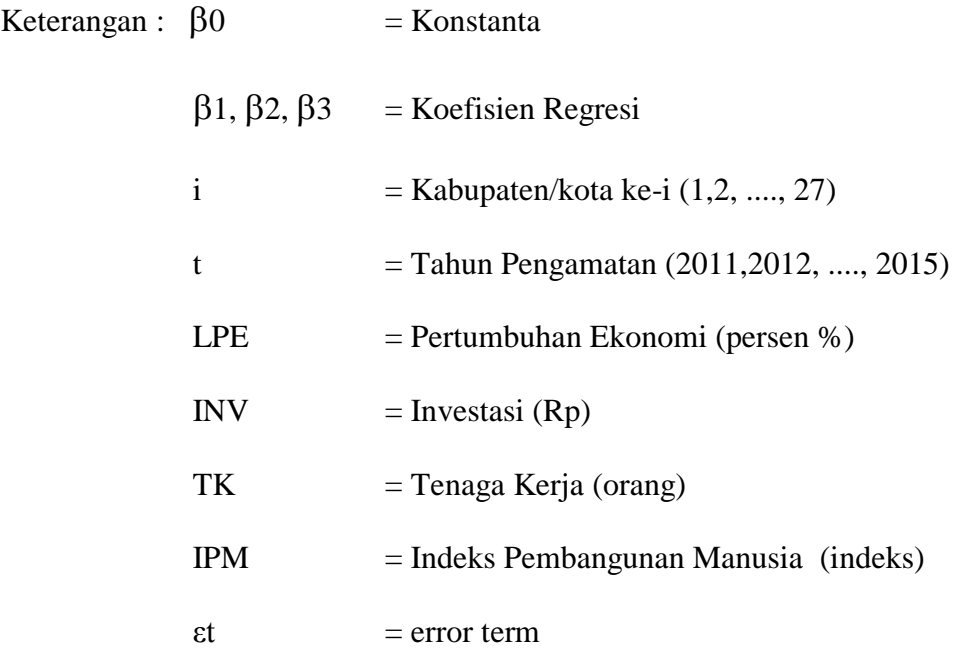

#### **3.6 Metode Pengolahan Data**

Metode yang digunakan dalam penelitian ini ialah metode panel data. Pemilihan data panel dalam penelitian ini karena berkaitan dengan peneliti yang memasukkan 27 Kabupaten/Kota di Jawa Barat selama periode 2011- 2015. Penggunaan data panel dalam penilitian ini merupakan gabungan antara data *time series* dan *cross section.*Dalam penelitian ini terdapat 3 metode pengolahan data yang digunakan, sebagai berikut:

1. Common Effect Model atau Pooled Least Square (PLS)

Merupakan pendekatan model data panel yang paling sederhana karena hanya mengkombinasikan data time series dan cross section. Pada model ini tidak diperhatikan dimensi waktu maupun individu, sehingga diasumsikan bahwa perilaku data perusahaan sama dalam berbagai kurun waktu. Metode ini bisa menggunakan pendekatan Ordinary Least Square (OLS) atau teknik kuadrat terkecil untuk mengestimasi model data panel.

$$
Y_{it} = a + \beta X_{it} + \varepsilon_{it}
$$

Untuk  $i = 1, 2, ..., N$  dan  $t = 1, 2, ..., T$ , dimana N adalah jumlah unit/individu *cross section* dan T adalah jumlah periode waktunya. Dari *common effects model* ini akan dapat dihasilkan N+T persamaan, yaitu sebanyak T persamaan *cross section* dan sebanyak N persamaan *time series.*

2. Fixed Effect Model (FE)

Model ini mengasumsikan bahwa perbedaan antar individu dapat diakomodasi dari perbedaan intersepnya. Untuk mengestimasi data panel model Fixed Effects menggunakan teknik variable dummy untuk menangkap perbedaan intersep antar perusahaan, perbedaan intersep bisa terjadi karena perbedaan budaya kerja, manajerial, dan insentif. Namun demikian slopnya sama antar perusahaan. Model estimasi ini sering juga disebut dengan teknik Least Squares Dummy Variable (LSDV).

$$
Y_{it} = ai + \beta' X_{it} + \varepsilon_{it}
$$

untuk  $i = 1, 2, \ldots, N$  dan  $t = 1, 2, \ldots, T$ , dimana N adalah jumlah unit/individu *cross section* dan T adalah jumlah periode waktunya.

3. Random Effect (RE)

Model ini akan mengestimasi data panel dimana variabel gangguan mungkin saling berhubungan antar waktu dan antar individu. Pada model *RandomEffect* perbedaan intersep diakomodasi oleh *error*terms masing-masing perusahaan. Keuntungan menggunkan model *Random Effect* yakni menghilangkan heteroskedastisitas. Model ini juga disebut dengan *Error Component Model* (ECM) atau teknik *Generalized Least Square* (GLS).

$$
Y_{it} = ai + \beta' X_{it} + \mu_i + \varepsilon_{it}
$$

#### **3.7 Uji Kesesuaian Model**

Untuk menguji model analisis yang akan digunakan dalam panel data ini adalah sebagai berikut:

1. Uji Chow

Uji ini digunakan salah satu untuk memilih model pada regresi data panel, yaitu antara model efek tetap (*fixed effect model)* dengan model koefeisien tetap (*pooled regression*). Hipotesis awal dari uji adalah model efek tetap sama bagusnya dengan model koefisien tetap. Proseder pengujiannya sebagai berikut (Baltagi, 2008, hal. 298)**.**  Hipotesis nul pada uji ini adalah bahwa intersep sama, atau dengan kata lain model yang tepat untuk regresi data panel adalah Common Effect, dan hipotesis alternatifnya adalah intersep tidak sama atau model yang tepat untuk regresi data panel adalah Fixed Effect.

Apabila nilai F hitung lebih besar dari F kritis maka hipotesis nul ditolak yang artinya model yang tepat untuk regresi data panel adalah model Fixed Effect. Dan sebaliknya, apabila nilai F hitung lebih kecil dari F kritis maka hipotesis nul diterima yang artinya model yang tepat untuk regresi data panel adalah model Common Effect.

2. Uji Hausman

Uji ini digunakan untuk memilih model efek acak (*random effect model*) dengan model efek tetap (*model efek tetap*). Uji ini bekerja dengan menguji apakah terdapat hubungan antara galat pada model (galat komposit) dengan satu atau lebih variabel penjelas (independen) dalam model. Hipotesis awalnya adalah tidak terdapat hubungan antara galat model dengan satu atau lebih variabel penjelas (Baltagi, 2008, hal. 310).

Uji ini digunakan untuk memilih model efek acak (*random effect model*) dengan model efek tetap (*model efek tetap*). Uji ini bekerja

dengan menguji apakah terdapat hubungan antara galat pada model (galat komposit) dengan satu atau lebih variabel penjelas (independen) dalam model. Hipotesis awalnya adalah tidak terdapat hubungan antara galat model dengan satu atau lebih variabel penjelas (Baltagi, 2008, hal. 310).

3. Lagrange Multiplier

Untuk mengetahui apakah model *Random Effect* lebih baik dari model *Common Effect* digunakan Lagrange Multiplier (LM). Uji Signifikansi *Random Effect* ini dikembangkan oleh Breusch-Pagan. Pengujian didasarkan pada nilai residual dari metode *Common Effect*. Uji LM ini didasarkan pada distribusi Chi-Squares dengan derajat kebebasan (df) sebesar jumlah variabel independen. Hipotesis nulnya adalah bahwa model yang tepat untuk regresi data panel adalah *Common Effect*, dan hipotesis alternatifnya adalah model yang tepat untuk regresi data panel adalah *Random Effect*. Apabila nilai LM hitung lebih besar dari nilai kritis Chi-Squares maka hipotesis nul ditolak yang artinya model yang tepat untuk regresi data panel adalah model *Random Effect*. Dan sebaliknya, apabila nilai LM hitung lebih kecil dari nilai kritis Chi-Squares maka hipotesis nul diterima yang artinya model yang tepat untuk regresi data panel adalah model *Common Effect* (Widarjono, 2007, hal 260).

#### **3.8 UjiAsumsiKlasik**

1. Uji Autokorelasi

Autokorelasi adalah gejala korelasi di antara anggota observasi. Masalah autokorelasi di dalam model menunjukan adanya hubungan korelasi antara variabel gangguan (*error term*) di dalamnya. Gejala autokorelasi dapat dideteksi melalui *Durbin-Watson Test* (Gujarati). Untuk mengetahui adanya gejala autokorelasi dalam suatu model adalah dengan cara membandingkan nilai *Durbin-Watson Test* (DW) pada tabel kepercyaan tertentu.

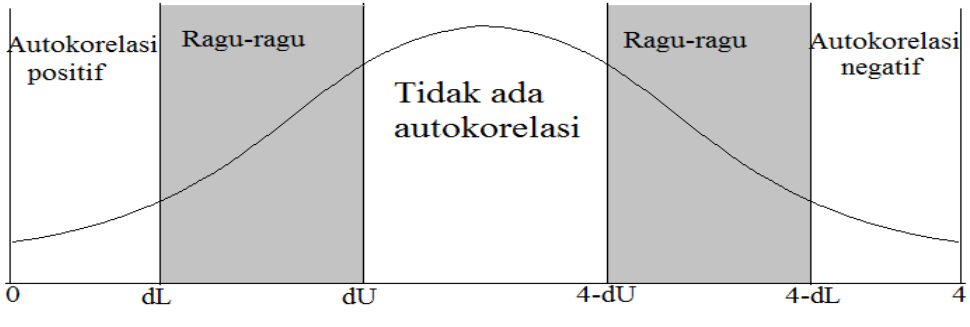

Gambar 3.1 *Durbin-Watson Test*

Untuk mendeteksi ada tidaknya serial korelasi, maka dilakukan hipotesis sebagai berikut :

- $\bullet$  Jika d < dL, maka H<sub>0</sub> ditolak, artinya terdapat serial korelasi positif antar variabel.
- $\bullet$  Jika d > 4-dL, maka H<sub>0</sub> ditolak, artinya terdapat serial korelasi negatif antar variabel.
- Jika  $dU < d < 4$ -dU, maka  $H_0$  diterima, artinya tidak terdapat serial korelasi positif maupun negatif antar variabel.
- Jika dL <  $d$  <  $d$ U atau 4-dU <  $d$  <  $d$  <  $d$  <  $d$  +  $d$ U, artinya tidak dapat diambil kesimpulan, maka pengujian dianggap ragu-ragu.

Selain dengan menggunakan DW Test dapat menggunakan metode *Breusch-Godfrey* (BG) atau LM (*Lagrange Multiplier*) Test. BG test untuk mendeteksi ada atau tidaknya gejala autokorelasi dengan melihat nilai dari kolom "Prob. F". Apabila nilai Prob. F lebih besar dari tingkat alpha 0,05 (5%), maka berdasarkan uji hipotesis Ho diterima yang artinya terbebas dari gejala autokorelasi.

2. Uji Multikolinearitas

Multikolinearitas pertama kali diperkenalkan oleh Ragnar Frisch tahun 1934. Menurut Frisch, suatu model dikatakan terkena multikolinearitas apabila terjadi hubungan linear yang *perfect* atau *exact* di antara beberapa atau semua variabel bebas dari suatu model regresi. Akibatnya akan kesulitan untuk dapat melihat pengaruh variabel bebas terhadap variabel terikatnya.

Multikolinearitas dapat dideteksi, salah satunya apabila  $R^2$  tinggi tetapi tidak ada/hanya sedikit variabel bebas yang secara tunggal mempengaruhi variabel terikat berdasarkan uji t-statistik. Cara lain untuk mengetahui adanya gejala multikolinearitas adalah dengan "Uji VIF (*Variance Inflation Factor*), yaitu dengan melihat nilai VIF-nya

(*Centered VIF*). Apabila nilai VIF tidak lebih besar dari 5 (ada juga yg menyaratkan tidak lebih besar dari 10), maka dapat dikatakan tidak terdapat gejala multikolinearitas. Begitupun sebaliknya, apabila nilai VIF yang diperoleh lebih besar dari 5 atau 10 maka terdapat gejala multikolinearitas.

3. Uji Heterokedastisitas

Salah satu asumsi dasar regresi linier adalah bahwa variasi residual (variabel gangguan) sama untuk semua pengamatan. Jika terjadi suatu keadaan dimana variabel gangguan tidak mempunyai varian yang sama untuk semua observasi, maka dikatakan dalam model regresi tersebut terdapat suatu gejala heterokedastisitas (Gujarati, 1993:177). Heteroskedastisitas akan menyebabkan penarikan koefisien regresi tidak efisien, sehingga kesimpulan yang akan dibuat akan menyesatkan karena terjadi *underestimate* atau *overestimate*. Salah satu cara mendeteksi heteroskedastisitas adalah menggunakan "Uji Glejser".

Dalam uji Glejser untuk mengetahui adanya gejala heteroskedastisitas adalah dengan nilai "Prob", apabila nilai Prob. lebih besar dari tingkat alpha 0,05 (5%), maka Ho diterima yang artinya tidak terdapat gejala atau masalah heteroskedastisitas. Begitupun sebaliknya, apanila nilai Prob. lebih kecil dari tingkat alpha 0,05 (5%), maka terdapat gejala heteroskedastisitas.

#### **3.9 Uji Statistik**

1. Uji t (Parsial)

Uji t bertujuan untuk mengetahui pengaruh secara masing-masing atau parsial dari variabel bebas/independen terhadap variabel terikat/dependen. Dengan rumus sebagai berikut :

 $H_0$ :  $\alpha_1 = 0$ , variabel bebas tidak mempengaruhi variabel terikat

 $H_1$  :  $\alpha_1 \neq 0$ , variabel bebas mempengaruhi variabel terikat

### Kriteria uji :

- **-** Jika, t hitung > t tabel  $(\alpha/2; n-k)$ , maka H<sub>0</sub> ditolak dan H<sub>1</sub> diterima. Artinya terdapat pengaruh dari variabel bebas terhadap variabel terikat.
- **-** Jika, t hitung < t tabel  $_{(\alpha/2,n-k)}$ , maka H<sub>o</sub> diterima dan H<sub>1</sub> ditolak. Artinya tidak ada pengaruh dari variabel bebas terhadap variabel terikat.

Dimana : α (derajat signifikan); n (jumlah sampel); dan k (jumlah parameter)

Uji t dua arah (*two tail*) digunakan apabila dalam penelitian tidak diketahui mengenai kecenderungan dari karakteristik populasi yang diamati. Cara lain untuk menguji siginifikansi koefisien regresi adalah dengan melihat nilai probabilitasnya (prob), jika nilai probabilitasnya kurang dari 0,05 (prob < 0,05), maka koefisien regresi signifikan pada tingkat 5%.

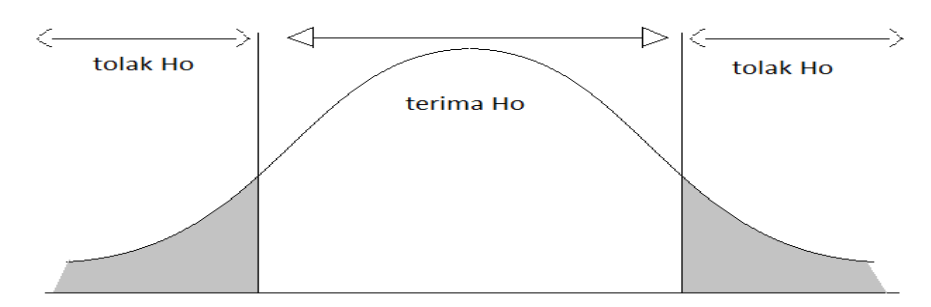

Gambar 3.2 Kurva Distribusi t

2. Uji F (Simultan)

Uji F digunakan untuk mengetahui pengaruh variabel bebas terhadap variabel terikat secara bersama-sama/simultan. Dengan rumus sebagai berikut :

- $H_0$ :  $\alpha_{1,\dots,\alpha_n} = 0$ , artinya tidak terdapat pengaruh dari variabel bebas terhadap variabel terikat secara simultan.
- $H_1$ :  $\alpha_{1,\dots,\alpha_n} \neq 0$ , artinya terdapat pengaruh dari variabel bebas terhadap variabel terikat secara simultan.

F hitung 
$$
=\frac{R^2/(k-1)}{(1-R^2)/(N-k)}
$$
 F tabel = F  $\alpha/2$ ; n-k;k-1

Dimana:  $R^2$  (Koefisien determinan); N (jumlah observasi); k (jumlah variabel/banyaknya parameter)

### Kriteria uji :

**-** Jika, F hitung > F tabel, maka H<sub>o</sub> ditolak. Artinya, secara simultan terdapat pengaruh dari setiap variabel bebas terhadap variabel terikat.

Jika, F hitung  $\lt$  F tabel, maka H<sub>o</sub> ditolak. Artinya, secara simultan tidak terdapat pengaruh dari setiap variabel bebas terhadap variabel terikat.

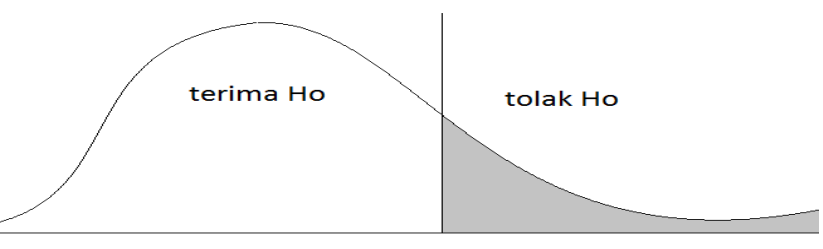

Gambar 3.3 Kurva Distribusi F

3. Uji Koefisien Determinasi  $(R^2)$ 

Koefisien determinasi (R2) bertujuan untuk mengetahui bersarnya variasi variable atau ketepatan variable analisis regresi yang ditunjukan oleh (R2 adjusted). Besarnya nilai koefisien determinasi adalah antara 0 (nol) hingga 1 (0<R2<1), jika niali koefisien mendekati 1, maka model tersebut dikatakan baik yang berarti semakin baik hubungan antara variable bebas dan variable terikat. Dinyatakan dengan rumus sebagai berikut :

$$
R^2 = \frac{\{1-(1-R^2)\}/(N-k)}{N-k\cdot 1}
$$

Dimana:  $R^2$  (koefisien determinasi); N (jumlah observasi); k (jumlah variabel)